## **SiNNO-App | Arbeitsabläufe**

## Übersicht

Für die reibungslos Kommunikation der '[SiNNO-APP](https://manual.amparex.com/display/HAN/SiNNO-App)' muss diese zuvor eingerichtet & freigeschaltet werden.

Übersicht aller Arbeitsabläufe zum Thema 'SiNNO-APP':

- [SiNNO | Schnittstelle](https://manual.amparex.com/display/HAN/SiNNO+%7C+Schnittstelle) (Einrichtung)
- [SiNNO-App Dashboard | Arbeitsablauf](https://manual.amparex.com/display/HAN/SiNNO-App+-+Dashboard+%7C+Arbeitsablauf)
- [SiNNO-App Kundenfreischaltung | Arbeitsablauf](https://manual.amparex.com/display/HAN/SiNNO-App+-+Kundenfreischaltung+%7C+Arbeitsablauf)
- [SiNNO-App Bedienung in AMPAREX | Arbeitsablauf](https://manual.amparex.com/display/HAN/SiNNO-App+-+Bedienung+in+AMPAREX+%7C+Arbeitsablauf)
- [SiNNO-App Bedienung der APP | Arbeitsablauf](https://manual.amparex.com/display/HAN/SiNNO-App+-+Bedienung+der+APP+%7C+Arbeitsablauf)

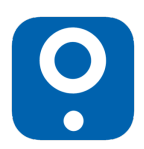